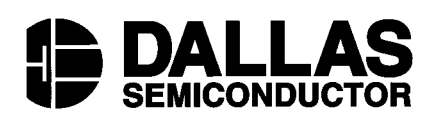

**Application Note 134** Interfacing the DS1620 with a DS5000/8051 Microcontroller

#### **www.dalsemi.com**

# **INTRODUCTION**

The DS1620 Digital Thermometer and Thermostat provides 9-bit temperature readings. It has three alarm outputs, so the device can also act as a thermostat. The DS1620, which incorporates a three-wire interface can be controlled using an 8051-compatible DS5000 Secure Microcontroller. The DS1620 is connected directly to the I/O port on the DS5000 microcontroller, and the three-wire handshaking and temperature readings are handled by low-level software drivers as shown in this document.

## **TEMPERATURE CONTROL OF THE DS1620**

The thermostat ouputs of the DS1620 allow it to directly control heating and cooling devices.  $T<sub>HIGH</sub>$  is driven high if the device exceeds a predefined limit set within the TH Register. The output  $T<sub>HIGH</sub>$  can be used to indicate that a high temperature tolerance boundary has been met or exceeded, or it can used as part of a closed loop system to activate a cooling system and deactivate it when the system temperature returns to tolerance.  $T_{LOW}$  is driven high when the temperature of the device falls below the limit set in the TL Register.  $T_{LOW}$  remains active until the DS1620's temperature becomes greater than the value stored in the low temperature register, TL.  $T_{COM}$  is driven high when the temperature exceeds the limit set in the TH Register and remains high until the device temperature falls below that set in the TL Register. In this way, any amount of user-defined temperature hysteresis can be obtained.

For typical thermostat operation, the DS1620 will operate in continuous mode. However, for applications where only one reading is needed at certain times or to conserve power, the one-shot mode may be used. Note that the thermostat outputs ( $T_{HIGH}$ ,  $T_{LOW}$ ,  $T_{COM}$ ) will remain in the state they were in after the last valid temperature conversion cycle when operating in one-shot mode.

### **HARDWARE CONFIGURATION**

The 3-Wire bus is comprised of three signals. These are the RST- (reset) signal, the CLK (clock) signal, and the DQ (data) signal. All data transfers are initiated by driving the RST- input high. Driving the RST- input low terminates the communication. A clock cycle is a sequence of a falling edge followed by a rising edge. For data inputs, the data must be valid during the rising edge of the clock cycle. Data bits are output on the falling edge of the clock and remain valid through the rising edge. When reading data from the DS1620, the DQ pin goes to a high-impedance state while the clock is high. Taking RST- low during a communication cycle will cause DQ to go to a high-impedance state, thus ending the communication. Data over the 3-Wire interface is sent LSB first. Figure 1.0 illustrates the device connection to the microcontroller programmable input/output port.

Figure 1.0: Hardware Block Diagram

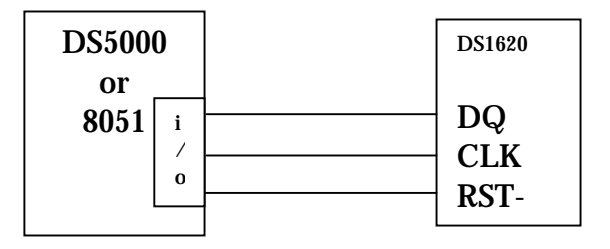

The actual hardware used to simulate the microcontroller environment is provided in Appendix B. Note that the DS5000T is run at a frequency of 11.05949 MHz. The DS232A is used to handle the PC to micro interface. As shown in Appendix B, the 3-Wire connection is made via the I/O port P2. Port I/O P1 can be used to report status or to power a peripheral reporting device such as an LCD

### **SOFTWARE CONTROL**

The C source code used to test the hardware and perform the temperature readings is provided in Appendix A. Note that the header file "reg5000.h" is also provided. Development software tools can be downloaded from the Dallas Semiconductor website: ftp://ftp.dalsemi.com/pub/auto\_id/softdev/softdev.html

# **Appendix A -- C Source Microcontroller Software**

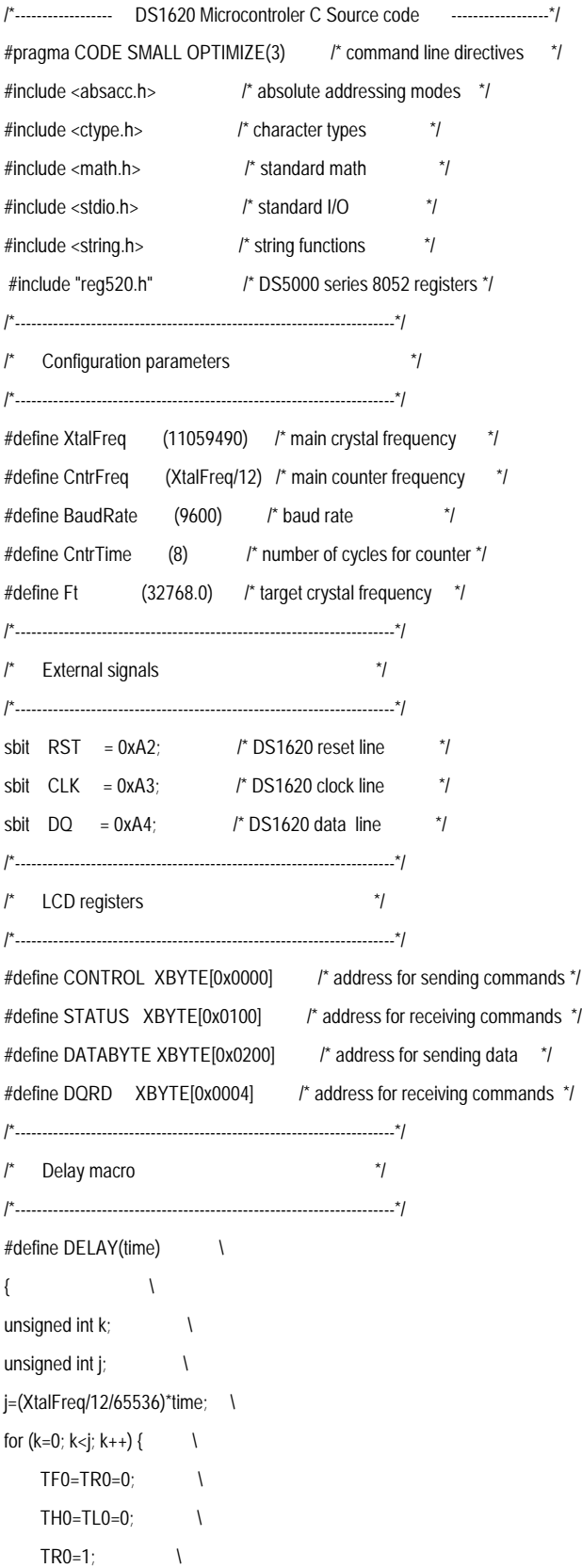

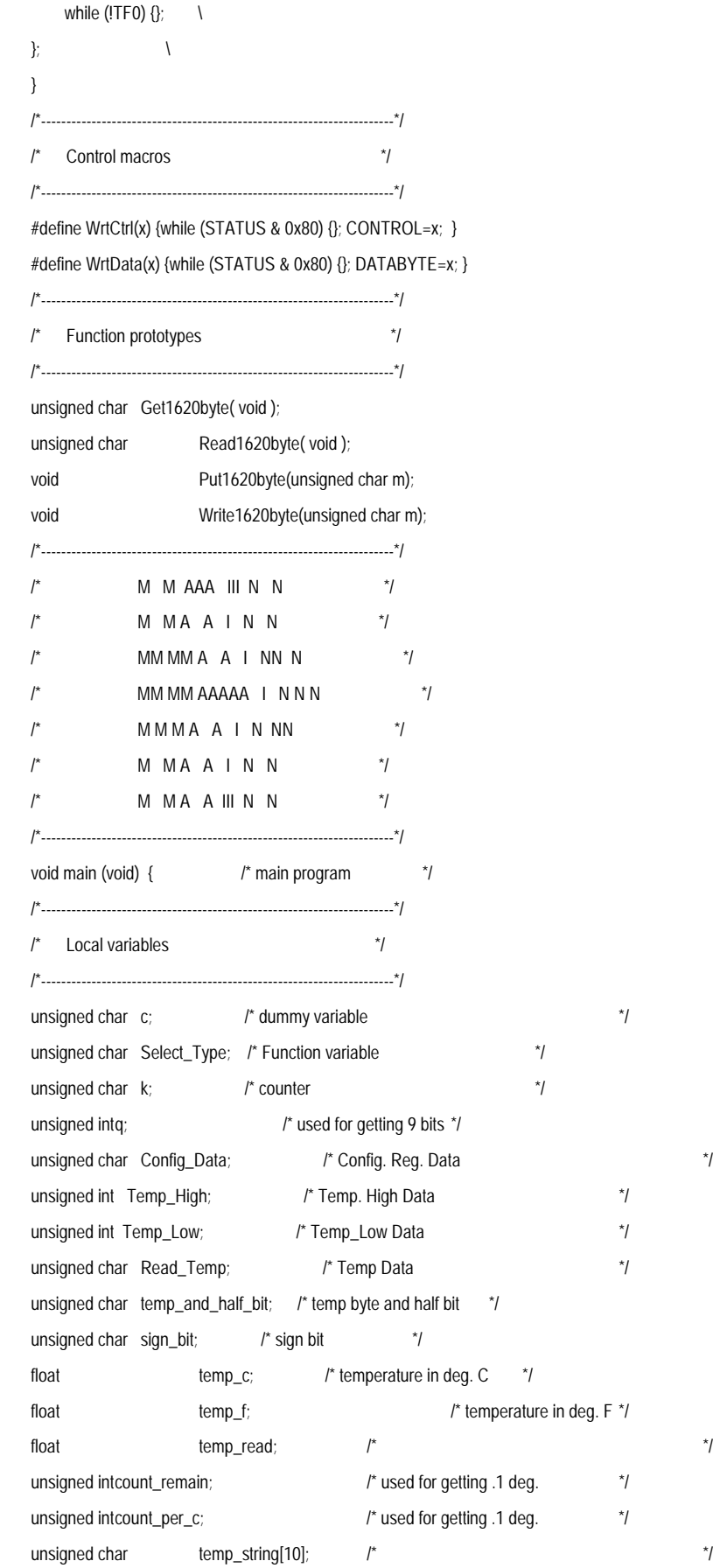

```
/*----------------------------------------------------------------------*/
\frac{1}{\sqrt{2}} */
/* Start of program execution */
\frac{1}{\sqrt{2}} */
/*----------------------------------------------------------------------*/
\frac{1}{2} Inhibit the watchdog timer and set up memory \frac{1}{2}/*----------------------------------------------------------------------*/
TA = 0xAA; /* timed access */
TA = 0x55;
PCON = 0x00; /* inhibit watchdog timer */
Select_Type = 0; /*initialize selection */
/*----------------------------------------------------------------------*/
\frac{1}{2} Set up the serial port \frac{1}{2}/*----------------------------------------------------------------------*/
SCON = 0x50; /* SCON: mode 1, 8-bit UART, enable rcvr \frac{x}{l}TMOD = 0x21; /* TMOD: timer 1, mode 2, 8-bit reload \frac{x}{l}\frac{1}{2} TMOD: timer 0, mode 1, 16-bit \frac{1}{2}PCON |= 0x80; /* SMOD = 1 Double Baud Rate for TH1 load */
TH0=TL0 = 0;TH1=TL0 = (unsigned int)(256 - ( (XtalFreq / BaudRate) / 192));
TR0 = 1; /* TR0: timer 0 run */
TR1 = 1; \frac{1}{2} /* TR1: timer 1 run \frac{1}{2}TI = 1; \frac{1}{2} /* TI: set TI to send first char of UART \frac{1}{2}/*----------------------------------------------------------------------*/
/* Display banner */
/*----------------------------------------------------------------------*/
printf ("\n");
printf (" Dallas Semiconductor - Systems Extension\n");
printf (" Source for DS1620 Temperature Reading only.\n");
printf (" Updated Code September 12, 2000 \n");
printf (" [C Program for DS500x or 8051 Compatible Microcontroller]");
printf("\n\n");
printf("\n********************************************************************\n");
printf (" Select Menu Option\n");
printf (" 1. Read Temperature\n");
printf (" 2. Read Temperature High (TH)\n");
printf (" 3. Read Temperature Low (TL) \n");
printf (" 4. Read Configuration Register\n");
printf (" 5. Write Configuration Register = 03h, Clear Flags\n");
printf (" 6. Set Temperature High (TH) = 50h\n");
printf (" 7. Set Temperature High (TH) = 20h\n");
printf ("\qquad 8. Set Temperature Low (TL) = 0 \n\rangle^n);
printf (" 9. Set Temperature Low (TL) = 19h\n");
```
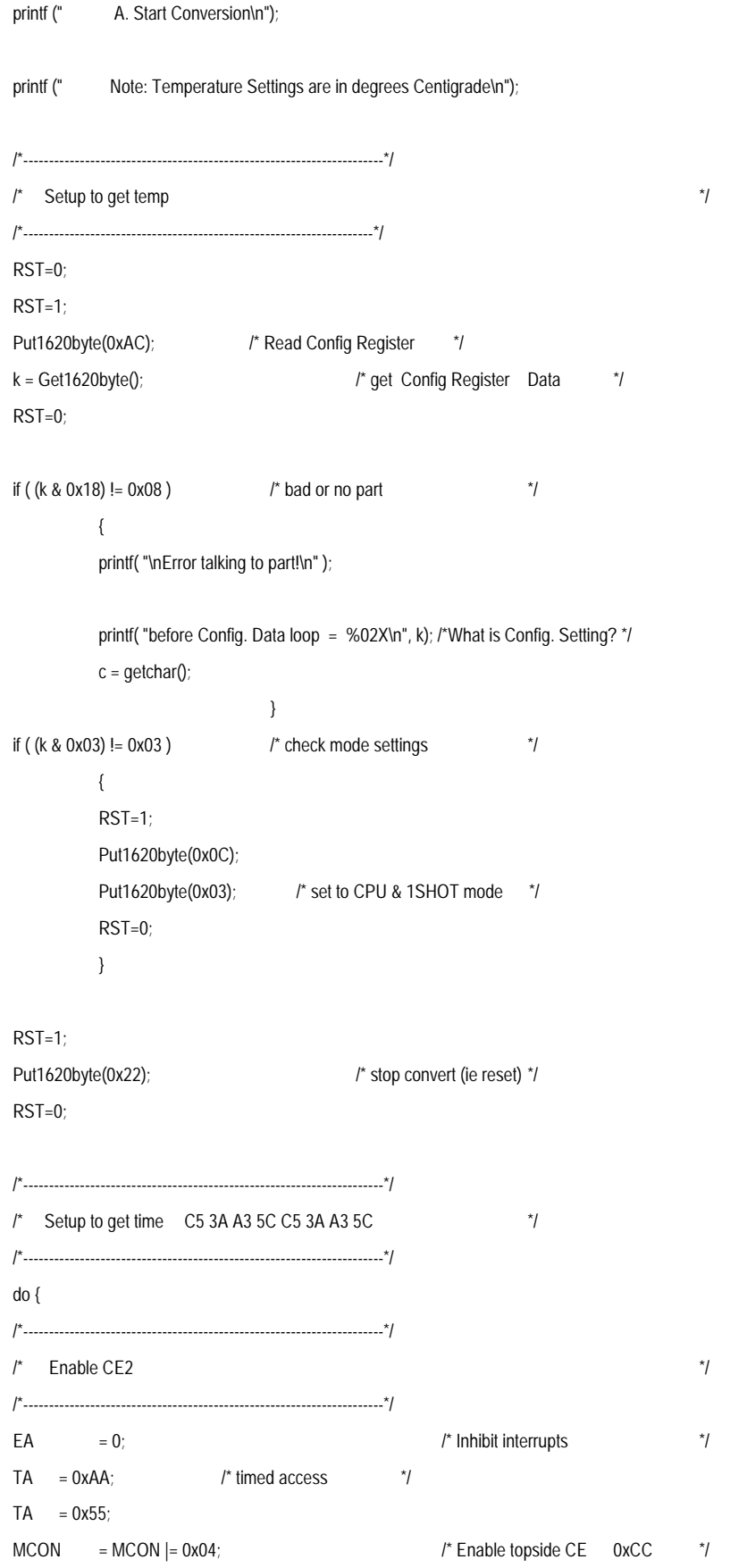

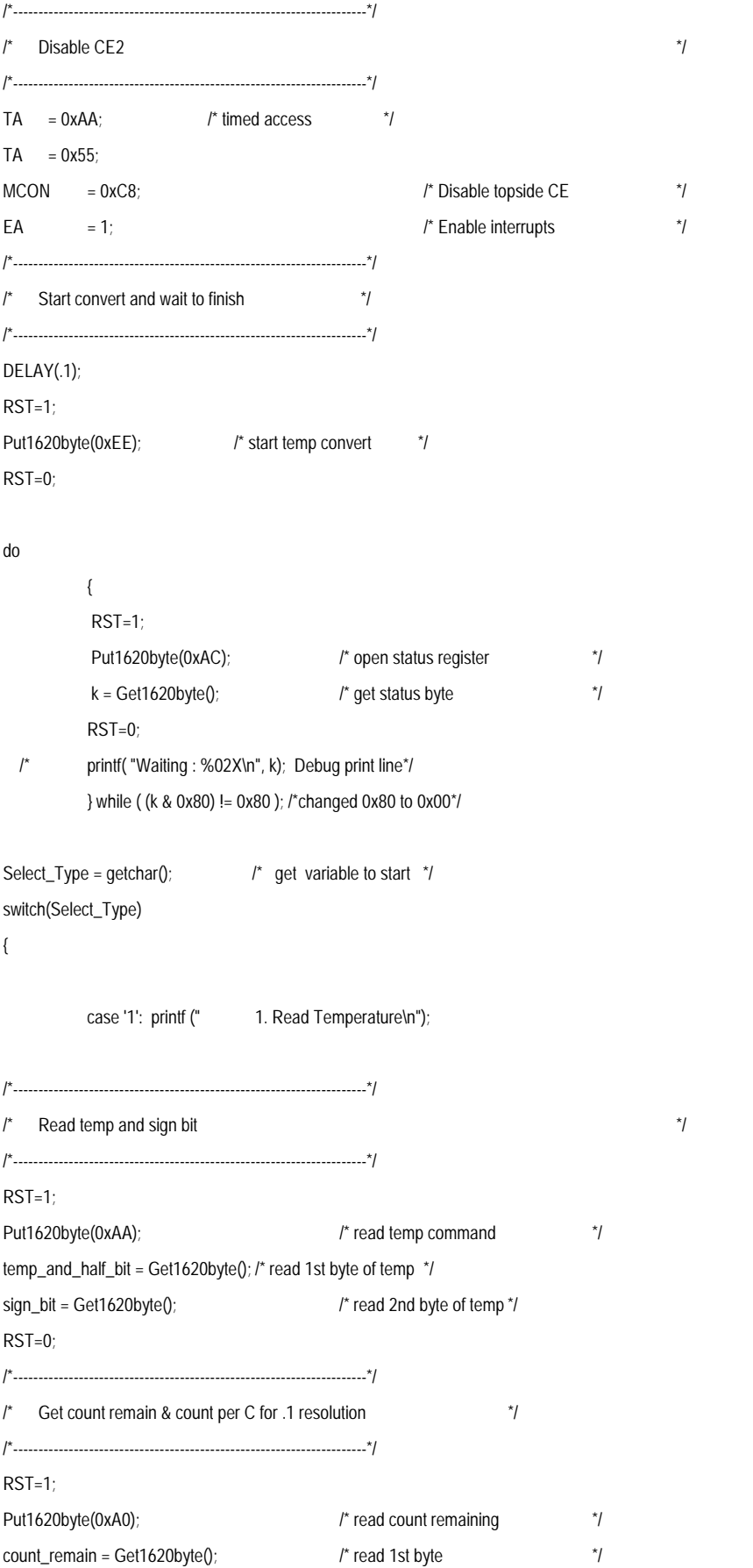

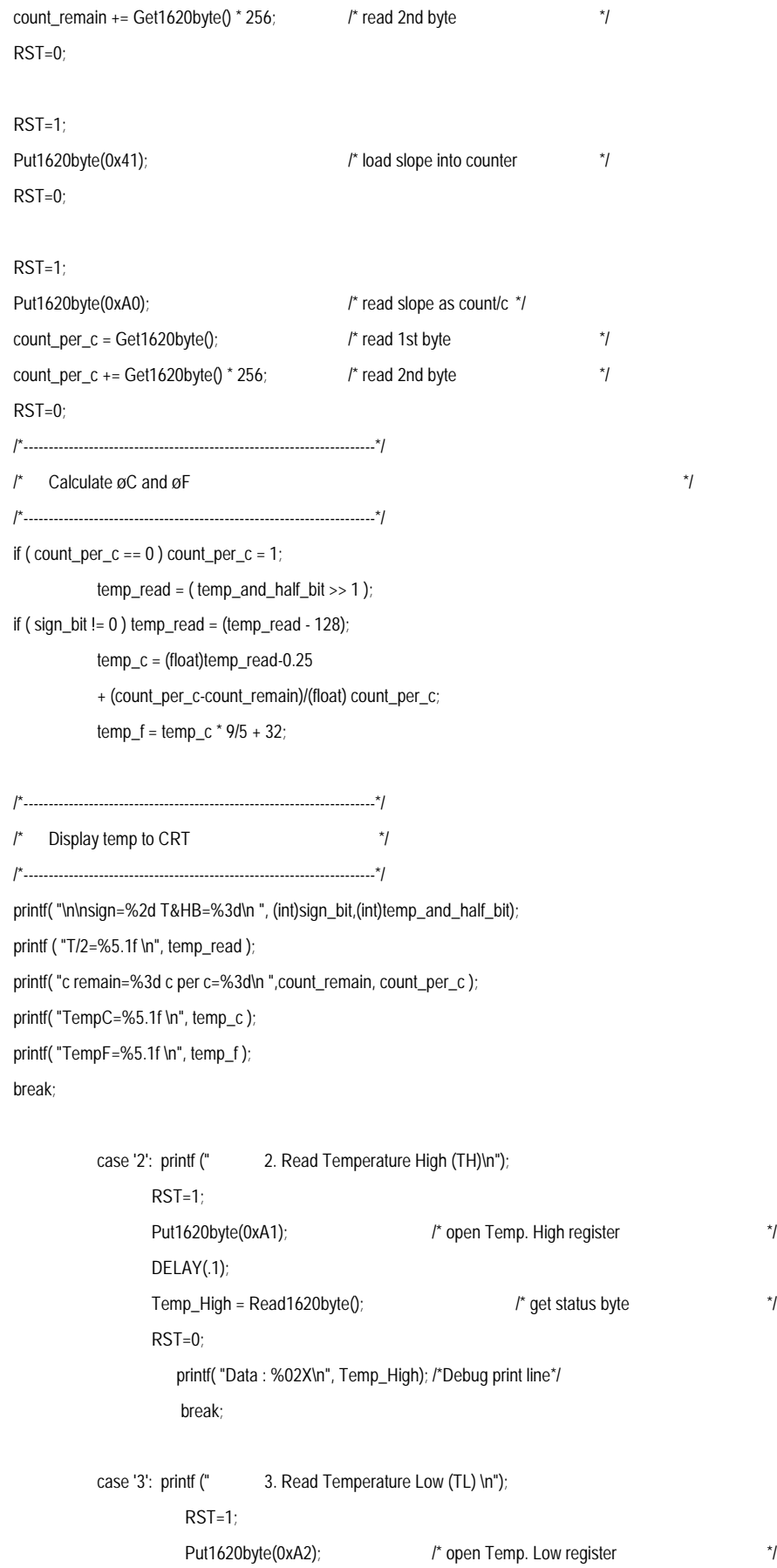

```
 DELAY(.1);
           Temp_Low = Get1620byte(); \qquad \qquad /* get status byte \qquad \qquad \uparrow /
            RST=0;
            printf( "Data : %02X\n", Temp_Low);/*Debug print line*/
           break;
case '4': printf (" 4. Read Configuration Register\n");
            RST=0;
            DELAY(.1);
           RST=1;
           Put1620byte(0xAC); \frac{1}{2} open Config. register \frac{1}{2} DELAY(.1);
           Config_Data = Get1620byte(); \frac{1}{2} /* get status byte \frac{1}{2} RST=0;
             printf( "Data : %02X\n", Config_Data);/*Debug print line*/
            break;
  case '5': printf (" 5. Write Configuration Register = 03h, Clear Flags\n");
           RST=1;
           DELAY(.1);
           Put1620byte(0x0C); /* Write to Config. Register Clear Flags*/
           DELAY(.1);
           Put1620byte(0x03); /* set to 02h */
           DELAY(.1);
           Put1620byte(0xAC); \frac{1}{2} open Config. register \frac{1}{2}DELAY(.1);
           Config_Data = Get1620byte(); \frac{1}{2} /* get status byte \frac{1}{2} printf( "Data : %02X\n", Config_Data);/*Debug print line*/
           RST=0;
           break;
case '6': printf (" 5. Set Temperature High (TH) = 50\n");
         RST=1;
           Put1620byte(0x01); /* Write to Temp. High Register */
           Write1620byte(0x50); /* set to 30h */
           RST=0;
           break;
 case '7': printf (" 6. Set Temperature High (TH) = 20\n");
           RST=1;
           Put1620byte(0x01); /* Write to Temp. High Register */
           Write1620byte(0x20); /* set to 20h */
           RST=0;
           break;
```

```
case '8': printf (" 7. Set Temperature Low (TL) = 0 \ln");
                      RST=1;
                      Put1620byte(0x02); /* Write to Temp. Low Register */
                      Write1620byte(0x0); /* set to 00h */
                      RST=0;
                      break;
           case '9': printf ("\qquad 8. Set Temperature Low (TL) = 19\n");
                      RST=1;
                      Put1620byte(0x02); /* Write to Temp. Low Register */
                      Write1620byte(0x19); /* set to 19h */
                      RST=0;
                      break;
          case 'a': printf (" Start Conversion \n");
                    DELAY(.1);
                   RST=1;
                  Put1620byte(0xEE); \frac{1}{2} /* start temp conversion \frac{1}{2} RST=0;
                  break;
           default: printf (" Typo: Select Another Menu Option\n");
                break;
\frac{1}{2}: /* end switch*/
\mathsf{I}^* Loop forever \mathsf{I}^* Loop forever \mathsf{I}^*
```

```
/*----------------------------------------------------------------------*/
\frac{1}{2} End of program \frac{1}{2}/*----------------------------------------------------------------------*/
}
/*---------------- Begin Function Definitions -------------*/
/*----------------------------------------------------------------------*/
\frac{1}{2} Get temp from DS1620 \frac{1}{2}/*---------------------------------------------------------------------*/
unsigned char Get1620byte(void)
```

```
{
```

```
unsigned char j,k=0,b=1;
k=0;
b=1;
  for (j=0; j<8; j++) {
            CLK=0;
```
if (DQ) k $|=b$ ;  $/$ \* Read bit and or if = 1 \*/

```
CLK=1;
           b=(b<<1); /* Setup for next read and or \uparrow /
    }
return k;
}
/*----------------------------------------------------------------------*/
\frac{1}{2} Put temp from DS1620 \frac{1}{2}/*----------------------------------------------------------------------*/
void Put1620byte(unsigned char m)
{
unsigned char k,b=1;
   RST=1;
  for (k=0; k<8; k++) {
           CLK=0;
           DQ = (m \& b); \uparrow Send bit to 1620 \uparrowCLK=1;
           b=(b<<1); \uparrow \uparrow Setup to send next bit \uparrow/
    }
return;
}
/*----------------------------------------------------------------------*/
\frac{1}{2} read temp from DS1620 \frac{1}{2}/*----------------------------------------------------------------------*/
unsigned char Read1620byte(void)
{
unsigned char j,k=0,b=1;
k=0;
b=1;
   for (j=0; j<10; j++)
    {
           CLK=0;
           if (DQ) k|=b; / Read bit and or if = 1 \gammaCLK=1;
           b=(b<<1); /* Setup for next read and or b }
return k;
}
/*----------------------------------------------------------------------*/
\frac{1}{2} write temp from DS1620 \frac{1}{2}
```

```
/*----------------------------------------------------------------------*/
void Write1620byte(unsigned char m)
{
unsigned char k,b=1;
   RST=1;
   for (k=0; k<10; k++)
    {
           CLK=0;
           DQ = (m \& b); \uparrow Send bit to 1620 \uparrowCLK=1;
           b=(b<<1); /* Setup to send next bit */
    }
return;
}
     *----------------------------------------------------------------------*/
/* Register Declarations for DS5000/DS80C320/DS80C520 Processor */
/*----------------------------------------------------------------------*/
/* DS5000 series special registers filename: reg5000.h */
/*----------------------------------------------------------------------*/
sfr STATUS = 0xDA;
sfr RPCTL = 0xD8;
sfr RNR = 0xCF;
sfr TA = 0xC7;
sfr MCON = 0xC6;
sfr CRCHIGH = 0xC3;
sfr CRCLOW = 0xC2;
sfr CRC = 0xC1;
/*----------------------------------------------------------------------*/
/* BYTE register */
/*----------------------------------------------------------------------*/
sfr P0 = 0x80;
sfr P1 = 0x90;
sfr P2 = 0xA0;
sfr P3 = 0xB0;
sfr PSW = 0xD0;
sfr ACC = 0xEO;sfr B = 0xF0;
sfr SP = 0x81;
sfr DPL = 0x82;
sfr DPH = 0x83;
sfr PCON = 0x87;
sfr TCON = 0x88;
```
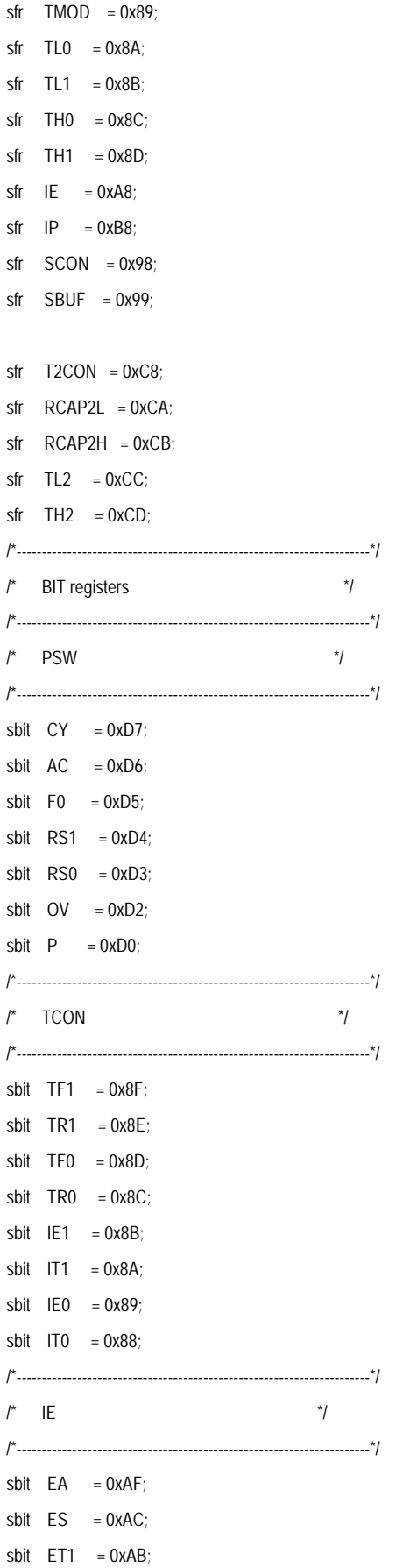

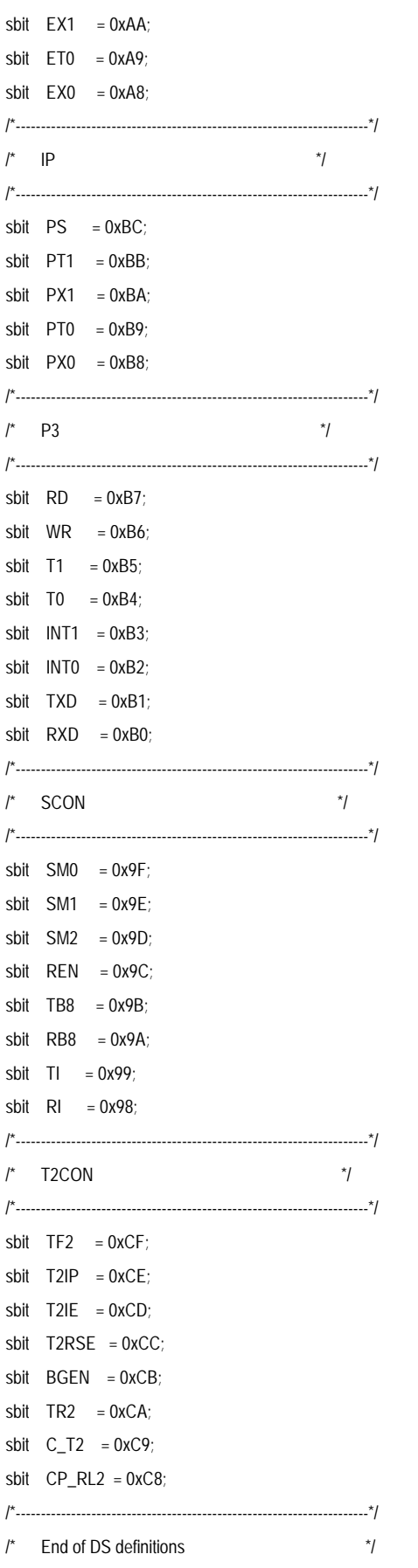

/\*----------------------------------------------------------------------\*/

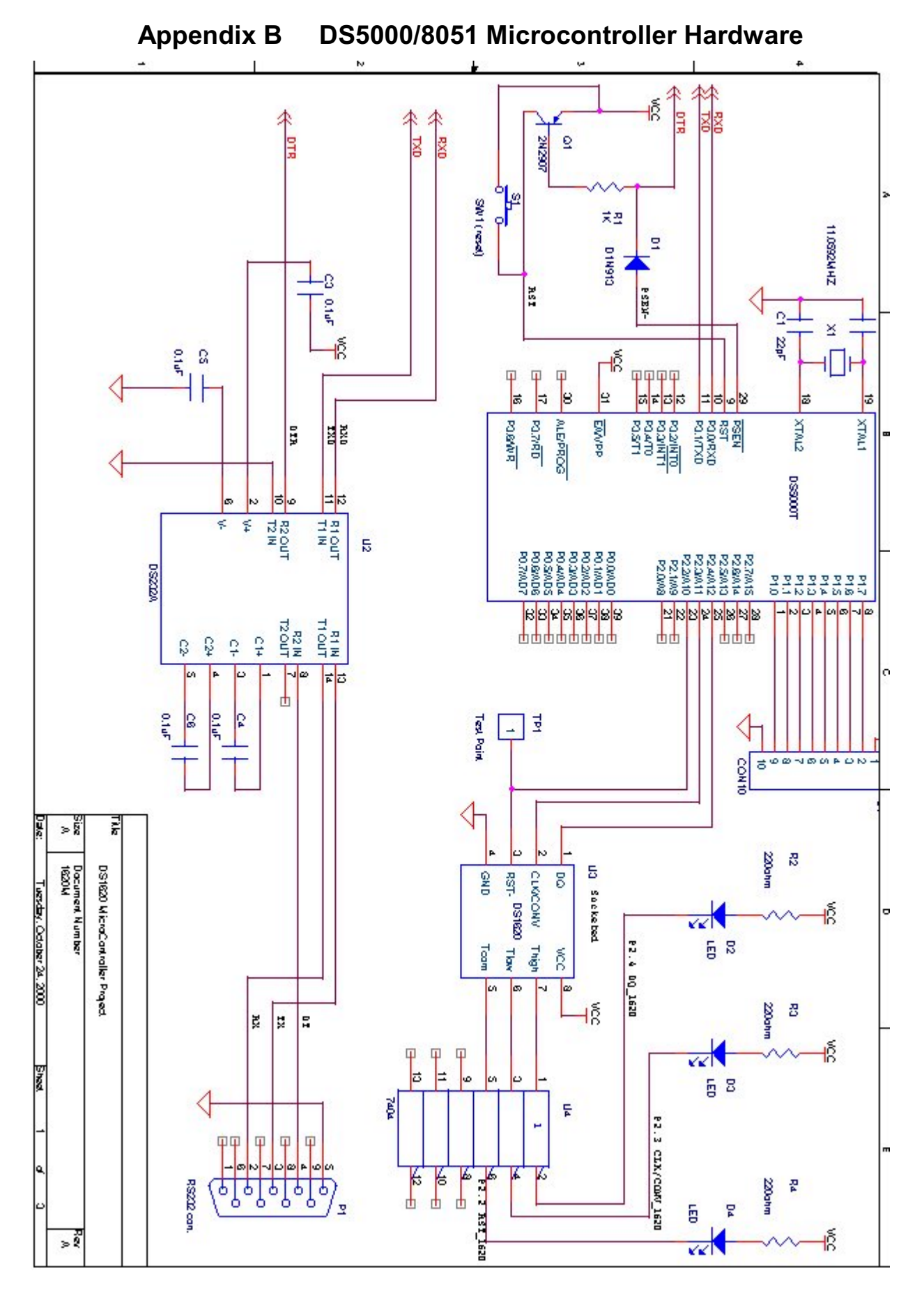